## + WORK REMOTELY WITHOUT FEELING REMOTE: USING MS TEAMS

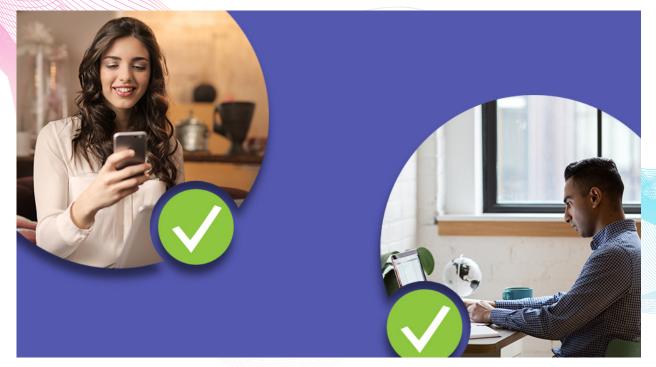

Microsoft helps you stay productive while working remotely using products like Teams, OneDrive and Skype for Business. Organizations across the globe are moving to remote work. Microsoft aims to keep teams connect while they work apart by making Microsoft Teams available to as many people as possible. These products (Teams and Skype for Business) allow you to chat, meet, call, and collaborate all in one place.

## **Remote Links**

| Title                                                    | Link                                                                                                    | Product |
|----------------------------------------------------------|----------------------------------------------------------------------------------------------------|---------|
| Welcome to Microsoft Teams                               | Microsoft Teams is a collaboration app that helps your team stay organized and have conversations—all in one place. | Teams   |
| What is Microsoft Teams                                  | All things Teams                                                                                                    | Teams   |
| Teams                                                    | How to Use Teams                                                                                                    | Teams   |
| Getting started with Teams                               | Learn the basics of how to use Teams to chat with your colleagues and collaborate on projects.                      | Teams   |
| Tips for taking Microsoft Teams to the next level – Pt.1 | Effective workspaces                                                                                                | Teams   |
| Tips for taking Microsoft Teams to the next level – Pt.2 | Get more from Teams                                                                                                 | Teams   |
| Run effective meetings with<br>Microsoft Teams           | Learn to manage the end-to-end meeting process within Teams                                                         | Teams   |

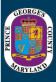

## **Remote Links**

| Title                                                | Link                                                                                                    | Product               |
|------------------------------------------------------|----------------------------------------------------------------------------------------------------|-----------------------|
| Effective Meetings using Teams                       | Multiple Videos                                                                                                   | Teams                 |
| Microsoft Teams Training                             | All functions in Teams                                                                                            | Teams                 |
| Switch from Skype for Business to<br>Microsoft Teams | Get what you need to quickly start using Teams during your transition from Skype for Business to Microsoft Teams. | Teams                 |
| Skype for Business                                   | Skype                                                                                                    | Skype for<br>Business |
|                                                      |                                                                                                    |                       |

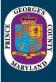